### **DAFTAR PUSTAKA**

- [1] Ahyar M & irdam. 2019 " Perancangan Mesin Penggulung kumparan Motor Listrik Sistem Otomatis Berbasis Mikrokontroler ". Makasar : Universitas Hasanudin.
- [2] Gapita,R,S, Hamzah , A.,& Nurhalim.2015." Perancangan Mesin Penggulung Kumparan Transformator Berbasis Mikrokontroler ATMega8535". Riau : Universitas Riau
- [3] Ahyar M & irdam. 2015. "Otomatisasi Mesin Penggulung Kumparan Motor Listrik dengan Penggerak Motor Stepper ". Seminar Nasional Teknologi Industri (hal 285 - 290). Makasar UPPM Politeknik ATI Makasar
- [4] Yandri, V, R., & Desmiwarman . 2016. " Rancang Bangun Alat Penggulung Kawat Email Untuk Kumparan Motor Menggunakan Mikrokontroler ATMega328 Sebagai Unit Pengendali ". Jurnal Teknik Elektro ITP.
- [5] Hendra Juniadi Yulianus & Tony Winata.2013. "Alat penggulung Lilitan Transformator secara otomatis menggunakan Remote Control". Jurnal Teknik Elektro Universitas Tarumanegara
- [6] Nugroho Aji S, Agung. 2019. "Rancanng Bangun Alat Penggulung kawat Enamel Untuk Kumparan Motor Menggunakan Arduinio Uno dengan Labview Sebagai Controling dan Monitoring. Cilacap : Program studi Pendidikan Teknik Listrik Politeknik Negeri Cilacap.
- [7] Fushilat, Imam., Soemantri, Yoyo., &Somantri, Maman. 2014."Rancang Bangun Mesin Gulung Transformator Otomatis Berbasis Mikrokontroler". Bandung : Program Studi Pendidikan Teknik Elektro FPTK UPI.
- [8] Kurniawan,D.,E.,2012."Analisa Power Induktor Bentuk E dengan Kawat Email pada Boost Converter .Depok : Universitas Indonesia.
- [9] Syahrul. 2005."Motor Stepper : Teknologi , Metoda Dan Rangkaian Kontrol". Univeritas Komputer Indonesia : Majalah ilmiah UNIKOM Vol.6-Hal 2.
- [10] Raffiudin, Rahmat. 2006. Belajar sensiri Mikrokontroler Avr ATmega 8/32/8335. Yogyakarta ANDI
- [11] NurdiantoHerdi."Pengaturan Kecepatan Motor Pada Penggulung Kabel Fiber Optic Berbasis PLC. Surabaya: Universitas 17 Agustus 1945 Surabaya
- [12] Deny Irfan , Junaidi , Arif surtono .2010." Rancang Bangun Mesin Penggulung Lilitan Kawat Transformator Otomatis Berbasis ArduinoUno.Lampung : Universitas Lampung
- [13] Andi M,H,R.Muhamad N,A.Wahyudin F. Yoan E. 2010 "Mesin Penggulung Kumparan Motor listrik". Politeknik Bosowa
- [14] Setiawan Susanto , Emmanuel. 2009." Penggulung Kumparan Digital Dengan Kendali Mikrokontroler. Semarang :Universitas Katolik Soegijaprnata.

# **LAMPIRAN A**

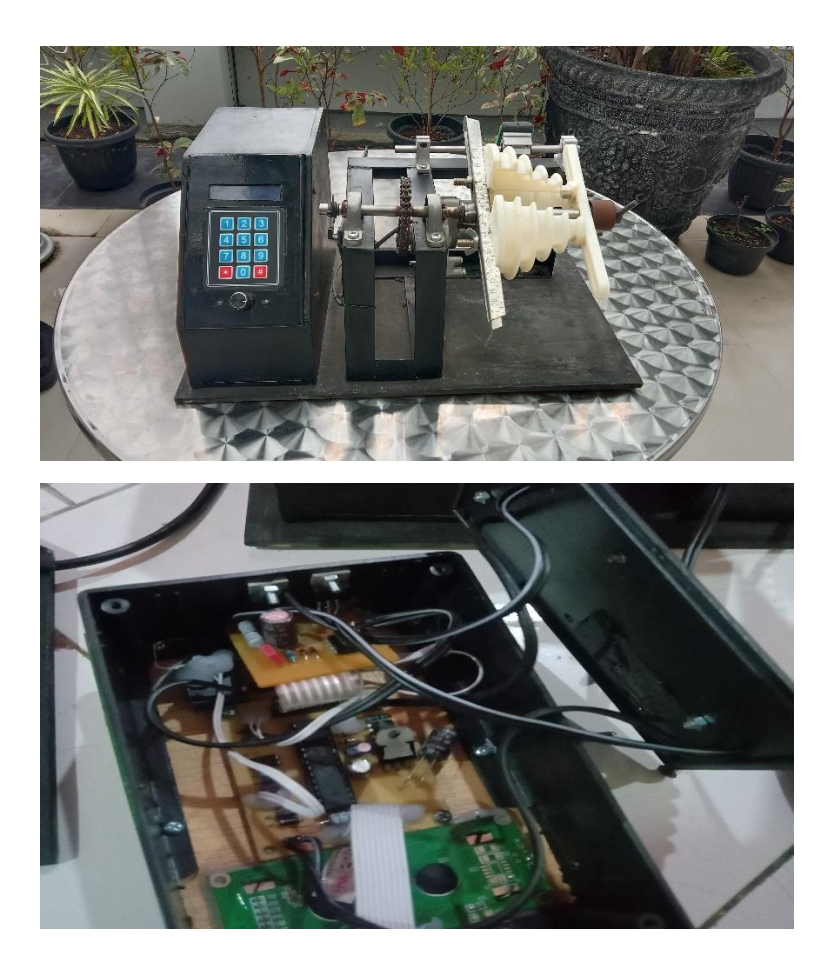

### **LAMPIRAN B**

Program mikrokontrol atmega 8

```
include <avr/eeprom.h>
#include <stdlib.h>
#include "../../../CCompiler/mylib/keypad.h"
#include "../../../CCompiler/mylib/hd44780.h"
#include "../../../CCompiler/mylib/adc.h"
#include "../../../CCompiler/mylib/timer.h"
#define BUZZR PC_0
#define L_LCD PD_4
#define RLY_M PD_5
#define SENSR 2
#define cnt_flg 0
#define mtr_flg 1
```

```
/** used variables */
uint8 t flag = 0;
int tmr0, tmr1, break = 3;
char buff[10];
```
/\*\* Global Prototypes \*/ void IO\_Init(void); void ISR\_Timer0(void); void ISR\_Timer1(void); void LCD\_BackLightOn(void); void BUZZER\_On(void); void DISPLAY\_WellcomeScreen(void); void DISPLAY\_CounterLimit(unsigned long); void DISPLAY\_SettingCounterLimit(void); void Setting\_CounterLimit(void);

/\*\*\*\*\*\*\*\*\*\*\*\*\*\*\*\*\*\*\*\*\*\*\*\*\*\*\*\*\*\*\*\*\*\*\*\*\*\*\*\*\*\*\*\*\*\*\*\*\*\*\*\*\*\*\*\*\* \*\*\*\*\*\*\*\*\*\*\*\*\*\*\*\*\*\*\*\*\*\*\*\*\*\*\*\*\*\*\*\*\*\*\*\*\*\*\*\*\*\*

#### Main Program

\*\*\*\*\*\*\*\*\*\*\*\*\*\*\*\*\*\*\*\*\*\*\*\*\*\*\*\*\*\*\*\*\*\*\*\*\*\*\*\*\*\*\*\*\*\*\*\*\*\*\*\*\*\*\*\*\*\* \*\*\*\*\*\*\*\*\*\*\*\*\*\*\*\*\*\*\*\*\*\*\*\*\*\*\*\*\*\*\*\*\*\*\*\*\*\*\*\*\*/ int main(void) { unsigned long  $\text{limits} = \text{eeprom}\text{read} \text{dword}((\text{uint32 } t^*)0x00);$ unsigned long  $\text{count} = 0$ ; KEYPAD\_SetUp(PD\_0, PD\_1, PD\_2, PD\_3, PC\_5, PC\_4, PC\_3, P\_NC); LCD SetUp(PB\_0, P\_NC, PB\_1, P\_NC, P\_NC, P\_NC, P\_NC, PB\_2, PB\_3, PB\_4, PB\_5); LCD Init(2, 16, LCD FONT  $5X8$ ); IO\_Init(); ADC\_Init(); TIMER\_SetTime(0, 10000); TIMER\_SetTime(1, 1000000); TIMER\_AttachInterrupt(0, ISR\_Timer0); TIMER\_AttachInterrupt(1, ISR\_Timer1); sei():

flag  $= 0$ ;

```
DISPLAY_WellcomeScreen();
DISPLAY_CounterLimit(_limits);
```

```
while(1) {
 char c = KEYPAD_GetKey();if(c != '') {
  if(c == \sqrt[1*]{ } {
     if(util_IsBitCleared(flag, mtr_flg)) {
     Setting CounterLimit();
     \text{limits} = \text{eeprom\_read\_dword}((\text{uint32\_t*})0x00);\text{count} = 0;
     flag = 0;
     DISPLAY_CounterLimit(_limits);
```

```
 }
   }
  else if(c == '#') {
   if(\text{count} >= \text{limits}) {
     LCD_SetCursor(1, 7);
    LCD_DisplayString(" ");
    _\_count = 0;
     }
    else {
      if(util_IsBitCleared(flag, cnt_flg)) {
       util_BitSet(flag, cnt_flg);
       BUZZER_On();
      }
     util BitToggle(flag, mtr flg);
      if(util_IsBitSet(flag, mtr_flg)) GPIO_PinWrite(RLY_M, 1);
      else GPIO_PinWrite(RLY_M, 0);
     }
   }
   LCD_BackLightOn();
  KEYPAD_WaitRelease();
  }
 if(ADC_GetValue(SENSR) > 300) {
  if(++ count >= limits) {
   flag = 0:
   BUZZER On();
   }
  if(\, count > = \lim limits-\, break) GPIO_PinWrite(RLY_M, 0);
   while(ADC_GetValue(SENSR) > 300);
  }
 ultoa(count, buff, 10);
 LCD SetCursor(1, 7);
 LCD_DisplayString(buff);
 };
 return 0;
```
}

/\*\*\*\*\*\*\*\*\*\*\*\*\*\*\*\*\*\*\*\*\*\*\*\*\*\*\*\*\*\*\*\*\*\*\*\*\*\*\*\*\*\*\*\*\*\*\*\*\*\*\*\*\*\*\*\*\* \*\*\*\*\*\*\*\*\*\*\*\*\*\*\*\*\*\*\*\*\*\*\*\*\*\*\*\*\*\*\*\*\*\*\*\*\*\*\*\*\*\*

#### Functions and Routines

```
**********************************************************
*****************************************/
void IO_Init(void) {
 GPIO_PinDirection(BUZZR, OUTPUT);
 GPIO_PinDirection(L_LCD, OUTPUT);
 GPIO_PinDirection(RLY_M, OUTPUT);
 GPIO_PinDirection(SENSR, INPUT);
  GPIO_PinWrite(BUZZR, LOW);
 GPIO_PinWrite(L_LCD, LOW);
 GPIO_PinWrite(RLY_M, LOW);
}
void ISR_Timer0(void) {
 if(++tmr0 > 200) {
   TIMER_Stop(0);
  GPIO_PinWrite(BUZZR, LOW);
  }
}
void ISR_Timer1(void) {
 if(++tmr1 > 60) {
   TIMER_Stop(1);
  GPIO_PinWrite(L_LCD, LOW);
  }
}
void LCD_BackLightOn(void) {
 GPIO_PinWrite(L_LCD, HIGH);
 tmr1 = 0:
  TIMER_Start(1);
}
void BUZZER_On(void) {
```

```
 GPIO_PinWrite(BUZZR, HIGH);
if(util IsBitSet(flag, cnt flg)) tmr0 = 170;
else tmr0 = 0;
 TIMER_Start(0);
}
```

```
void DISPLAY_WellcomeScreen(void) {
 LCD_BackLightOn();
 LCD SetCursor(0, 2);
LCD_DisplayString("Coill Winder");
 LCD SetCursor(1, 4):
  LCD_DisplayString("DepotecH");
 for(int i=0; i<3; i++) {
  LCD_CmdWrite(CMD_LCD_VISIBLE);
   GPIO_PinWrite(BUZZR, HIGH);
  delay ms(500);
  LCD_CmdWrite(CMD_LCD_BLANK);
  GPIO_PinWrite(BUZZR, LOW);
  delay ms(50);
 }
 GPIO_PinWrite(BUZZR, LOW);
}
```

```
void DISPLAY_CounterLimit(unsigned long limit) {
 LCD_CmdWrite(CMD_DISPLAY_ON_CURSOR_OFF);
  ultoa(limit, buff, 10);
```

```
LCD Clear();
LCD_DisplayString("Limit: ");
 LCD_DisplayString(buff);
LCD_SetCursor(1, 0);
LCD_DisplayString("Count:");
}
```

```
void DISPLAY_SettingCounterLimit(void) {
  LCD_CmdWrite(CMD_LCD_CLEAR);
 LCD SetCursor(0, 1);
 LCD DisplayString("Value is 10 to");
 LCD SetCursor(1, 3);
```

```
LCD_DisplayString("9.999.999");
delay sec(1);
```

```
LCD_CmdWrite(CMD_LCD_CLEAR);
 LCD_CmdWrite(CMD_DISPLAY_ON_CURSOR_BLINK);
LCD SetCursor(0, 2);
LCD_DisplayString("Insert Limit:");
LCD SetCursor(1, 4);
}
```

```
void Setting_CounterLimit(void) {
  unsigned long max;
```

```
displayMax:
 max = 0:
 char max chr[] = " "int i = 0;
```

```
DISPLAY_SettingCounterLimit();
 KEYPAD_WaitRelease();
```

```
char c = KEYPAD_GetKey(); KEYPAD_WaitRelease();
while(c!=\n#') {
 if(c!='*') {
  if(c!=' ') {
   LCD SetCursor(1, (4+i));
   LCD_DisplayChar(c);
   max chr[i] = c; if(++i>7) goto displayMax;
   }
  }
 else if(c=='*') {
  if(-i<0) goto displayMax;
  LCD SetCursor(1, (4+i));
   LCD_DisplayChar(' ');
  max chr[i] = ':
  LCD SetCursor(1, (4+i));
```

```
 }
 c = KEYPAD_GetKey(); KEYPAD_WaitRelease();
 }
 LCD_Clear();
max = \text{atol}(\text{max\_chr}); if(max < 10) goto displayMax;
eeprom_write_dword((uint32_t*)0x00, max);
```
}

## **BIODATA PENULIS**

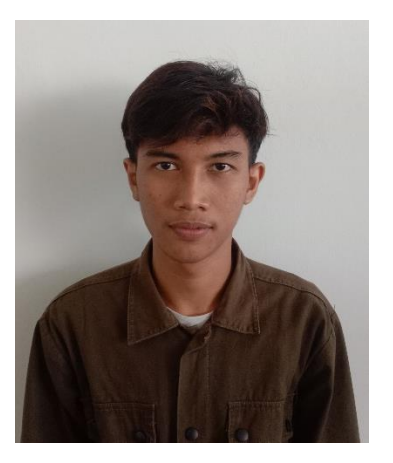

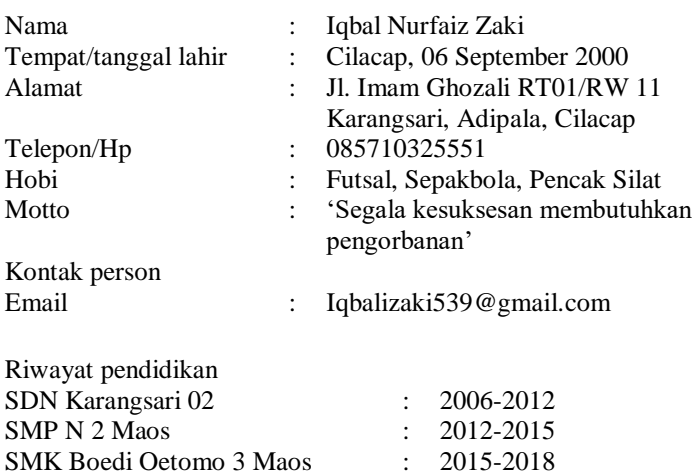

Politeknik Negeri Cilacap : 2019-2022